#### **ДЕПАРТАМЕНТ ОБРАЗОВАНИЯ АДМИНИСТРАЦИИ ГОРОДСКОГО ОКРУГА САМАРА МУНИЦИПАЛЬНОЕ БЮДЖЕТНОЕ УЧРЕЖДЕНИЕ ДОПОЛНИТЕЛЬНОГО ОЛБРАЗОВАНИЯ «ЦЕНТР ДЕТСКОГО ТВОРЧЕСТВА «ИРБИС» ГОРОДСКОГО ОКРУГА САМАРА**

## **Особенности использования информационно-коммуникативных технологий в обучении юных шахматистов**

выполнил(а): Букчин Александр Львович педагог дополнительного образования МБУ ДО «Центр детского творчества «Ирбис»

Самара, 2023

## **ОГЛАВЛЕНИЕ**

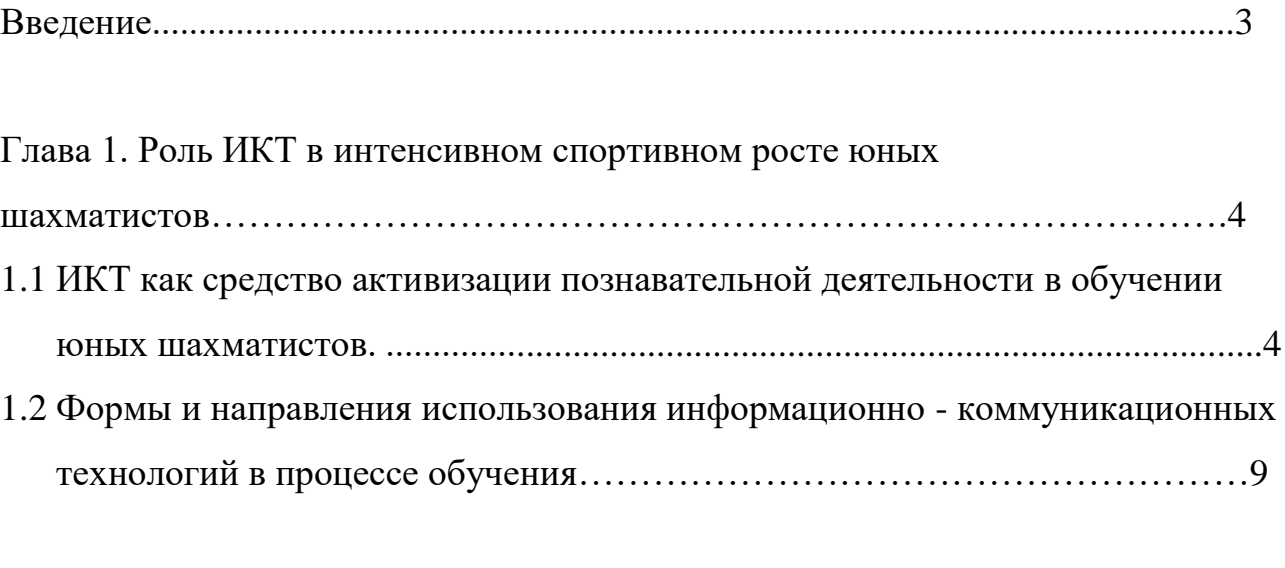

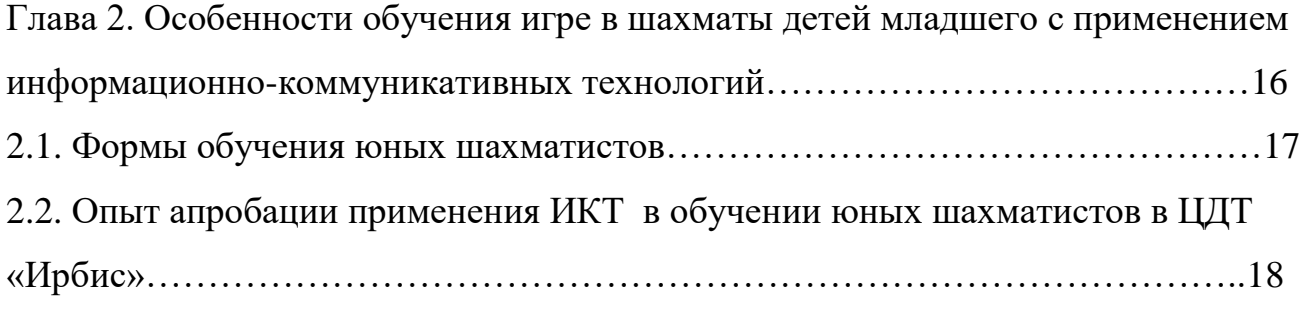

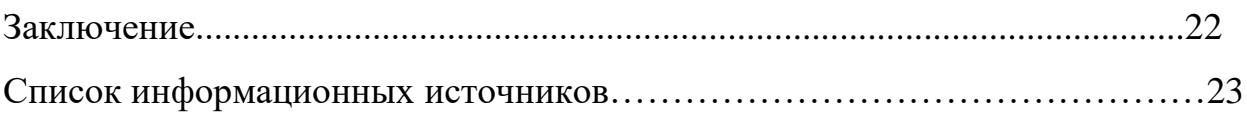

#### **ВВЕДЕНИЕ**

 Актуальность. Современное общество характеризуется большой насыщенностью компьютерами и широким распространением компьютерных технологий обработки информации. Включение в образовательный стандарт обучения школьников с первых классов информационных технологий позволило включить в рамки регионального компонента уроки информатики в начальной школе, что, в свою очередь, дало основание для разработки методики обучения младших школьников игре в шахматы с применением компьютерных технологий. Известный советский педагог В.А.Сухомлинский писал: «Шахматы – превосходная школа последовательного логического мышления… Игра в шахматы дисциплинирует мышление, воспитывает сосредоточенность, развивает память. Она должна войти в жизнь школы, как один из элементов умственной культуры».

Проблемная ситуация заключается в противоречиях между исторически сложившимися методическими подходами в обучении и воспитании младших школьников на основе репродуктивного метода обучения, то есть передачи знаний от учителя к ученикам традиционными, вербальными методами, и новыми, современными подходами развивающего обучения с использованием компьютерных технологий.

**Цель работы:** обобщить опыт использования информационнокоммуникативных технологий при обучении младших школьников игре в шахматы.

#### **Задачи:**

- 1. Раскрыть роль ИКТ как средства активизации познавательной деятельности юных шахматистов.
- 2. Проанализировать возможности использования компьютерных программ на шахматных занятиях.
- 3. Обобщить опыт использования информационно-коммуникативных технологий в обучении юных шахматистов.

 В основу работы положена **гипотеза**, согласно которой обучение младших школьников игре в шахматы с применением информационно-коммуникативных технологий: будет являться действенным средством повышения результативности занятий и интеллектуальных способностей – внимания, оперативной памяти, логического мышления и пространственного воображения; будет способствовать гармоничному развитию личности.

Применение на занятие компьютерных тестов позволяет за короткое время получить объективную картину уровня усвоения изучаемого материала у воспитанников и своевременно его скорректировать.

Большая заслуга в развитии познавательного интереса, формировании навыков практической игры и активизации действий учащихся принадлежит новым технологиям обучения, которые включают в себя различные компьютерные программы. В их лице у преподавателя появился ценный помощник, а само преподавание, благодаря им, стало более личностноориентированным. Использование компьютерных программ позволяет учитывать уровень и индивидуальную специфику каждого учащегося.

Компьютерные программы способны развить творческий потенциал ребенка. Использование обучающих компьютерных программ в обучении шахматам позволяет быстрее наладить понимание и оценку позиции, в том числе и среди начинающих обучаться.

# **Глава 1. Роль ИКТ в интенсивном спортивном росте юных шахматистов 1.1.ИКТ как средство активизации познавательной деятельности в обучении**

#### **юных шахматистов**

Использование информационно-коммуникативных технологий в

учебном процессе является актуальной проблемой современного образования. ИКТ выступают ведущим инструментом информационной деятельности человека в условиях информационного общества. В настоящее время 85 % детей в возрасте от 7 до 17 лет используют компьютер, а 20 % из них постоянно выходят в Интернет. Поэтому сегодня интерес к виртуальному получению знаний является одним из мощных мотивов обучающихся к познанию. Этап заинтересованности в учении обогащается за счёт увеличения возможности восприятия, развития воображения и эмоций. Сегодня необходимо, чтобы каждый педагог по любой направленности мог подготовить и провести занятие с использованием ИКТ. Это наглядно, красиво, красочно, информативно, интерактивно, экономит время педагога и воспитанника, позволяет ребенку работать в своём темпе, а педагогу работать с обучающимся дифференцированно и индивидуально, даёт возможность быстро проконтролировать и оценить результаты обучения.

 Задача педагога состоит в том, чтобы заинтересовать детей своим предметом, привлечь внимание обучающихся, чтобы они захотели получать предложенные им знания. Поиск эффективных методик привёл к новым компьютерным технологиям, которые активно применяются при организации творческой познавательной деятельности обучающихся в процессе изучения основ игры в шахматы. Современные информационные технологии открывают его воспитанникам доступ к нетрадиционным источникам информации, позволяют реализовать принципиально новые формы и методы.

Одним из очевидных достоинств мультимедийного занятия является усиление наглядности. На ум приходит известная фраза К.Д. Ушинского: «Детская природа ясно требует наглядности. Учите ребёнка каким-нибудь пяти неизвестным ему словам, и он будет долго и напрасно мучиться над ними; но свяжите с картинками двадцать таких слов — и ребёнок усваивает их на лету. Вы объясняете ребёнку очень простую мысль, и он вас не понимает; вы объясняете тому же ребёнку сложную картину, и он вас понимает быстро…».

Устное изложение материала и разбор дидактических задач не вызывали интереса у большинства детей. Совсем иное дело занятия с компьютерным сопровождением.

Накапливая опыт в составлении и реализации таких занятий, я пришел к выводу, что необходима система занятий. Эффективность обучения с применением средств ИКТ в значительной степени зависит от правильного выбора приёмов их использования. Даже с самым совершенными компьютерными программами, электронными пособиями по обучению игре в шахматы обучающийся работает с истинным удовольствием лишь до тех пор, пока присутствует элемент новизны. Поэтому процесс обучения не может быть реализован без интеллектуального контакта между педагогом и воспитанником. Для обеспечения такого контакта педагог анализирует с воспитанниками шахматные позиции, разбирает турнирные партии известных гроссмейстеров, обращает внимание ребят на главное, ставит дополнительные вопросы для дальнейшего обсуждения.

При организации учебного процесса необходимо учитывать, что оптимальная длительность работы за компьютером не должна превышать 10-20 минут.

В обучении по ИКТ на занятиях по шахматам успешно используются программы MS Office (Word, Power Point); шахматные обучающие и игровые компьютерные программы: «Шахматы с Гарри Каспаровым», «Задачник по шахматам для начинающих шахматистов», «Шахматные этюды», «Шахматный Интернет. Игра и обучение» и другие.

Необычайно интересна работа с использованием программы Power Point. Она приводит к целому ряду положительных эффектов:

 обогащает занятие эмоциональной окрашенностью; психологически облегчает процесс усвоения;

расширяет общий кругозор обучающихся;

повышает производительность труда педагога и обучающихся на занятии.

Слайды мультимедийных презентаций — прекрасный наглядный материал, который не только оживляет занятие, но и формирует фантазию, развивает творческие и интеллектуальные способности ребёнка.

Творческий педагог, имеющий навыки работы на компьютере, может подготовить богатейший материал к занятию. Использование анимации в слайдах позволяет педагогу дать обучающемуся более яркое представление об услышанном на занятии. Дети с удовольствием погружаются в изучаемый материал, рассказывают дома об увиденном на экране.

Шахматные обучающие программы, такие как «Задачник по шахматам для начинающих шахматистов», «Шахматные этюды» содержат огромное количество учебных заданий, классифицированных по темам и ступеням сложности. Обучение в этих программах, от новичка до мастера, рассчитано на поэтапное изучение шахматной тактики. Встроенные игровые программы позволяют разыгрывать заданные позиции с учетом индивидуальных настроек. В программах, применяемых на занятиях содержатся текстовые и графические подсказки и опровержения ошибочных ходов, что позволяет обучающимся работать самостоятельно.

Применение на занятие компьютерных тестов позволяет за короткое время получить объективную картину уровня усвоения изучаемого материала у воспитанников и своевременно его скорректировать.

Возможно проведение диагностики по интеллектуальному развитию обучающихся при изучении тем: «Эндшпиль», «Миттельшпиль», «Дебют» и др. с применением на занятиях элементов ИКТ.

Сравнивая результаты предварительной и итоговой диагностики, можно отметить динамику интеллектуального развития у детей.

Дети стали подходить к решению задачи более обдуманно, находили больше вариантов решения, делали это значительно быстрее, чем до начала изучения данной темы.

Анализ работы по изучению эндшпильных позиций обучающимися, результаты диагностик позволяют сделать вывод, что мыслительная деятельность и логическое мышление воспитанников активизировалась:

· появился интерес к задачам и упражнениям умственного плана;

· дети стали проявлять самостоятельность в процессе поиска решений;

· научились видеть, исправлять и аргументировать собственные ошибки и ошибки сверстников;

· способны долгое время сосредоточиваться на игре и применять полученные знания в турнирной практике.

Результаты проведения занятий по шахматам с использованием ИКТ превысили наши ожидания. Ребята с удовольствием приходят на такие занятия, активно работают. Применение компьютерных технологий позволяет педагогу: наполнять занятия новым содержанием; поддерживать самостоятельность в освоении компьютерных технологий; развивать любознательность обучающихся. Информационно - коммуникативные технологии расширяют возможности педагога для введения детей в увлекательный мир, где им предстоит самостоятельно добывать, анализировать, представлять и передавать другим информацию; эти технологии значительно повышают дидактические и личностноориентированные параметры учебного процесса.

Использование обучающих компьютерных программ, как средство развития интереса к изучаемому материалу.

Большая заслуга в развитии познавательного интереса, формировании навыков практической игры и активизации действий учащихся принадлежит новым технологиям обучения, которые включают в себя различные компьютерные программы. В их лице у преподавателя появился ценный помощник, а само преподавание, благодаря им, стало более личностноориентированным. Использование компьютерных программ позволяет учитывать уровень и индивидуальную специфику каждого учащегося. Компьютерные программы способны развить творческий потенциал ребенка. Использование обучающих компьютерных программ в обучении шахматам позволяет быстрее наладить понимание и оценку позиции, в том числе и среди начинающих обучаться.

Для того, чтобы ребёнок успешно справлялся с такими сложными задачами необходимо тренеру систематически привлекать различные методы, приёмы обучения, чтобы поддерживать мотивацию учащихся и эффективно

организовывать педагогический процесс по овладению секретами шахматного мастерства.

С нашей точки зрения, таким стимулирующим и интенсифицирующим средством является регулярное использование компьютерных технологий на занятиях и дома. Существующее обилие обучающих программ позволяет разнообразить задания, сделать обучения более привлекательным для детей, которые считают компьютер своим рабочим инструментом.

На данный момент существует огромный выбор мультимедиа продуктов, Интернет страничек, содержащих информацию необходимую для изучения шахмат, электронных учебников, баз данных с текстами партий и упражнениями. Большое количество источников затрудняет поиск необходимой информации. На данный момент не каждый обучающий может разобраться с существующими Мультимедиа программами и включать их в процесс обучения.

## **1.2.Формы и направления использования информационнокоммуникационных технологий в процессе обучения юных шахматистов**

В настоящее время существует множество мнений о том, использовать компьютер в обучении шахматам или не использовать. Одни считают, что компьютер должен заменить преподавателя, другие – компьютер не способен подать материал так, как это делает преподаватель. Мое мнение, компьютер должен служить как вспомогательное средство, как любое другое техническое средство обучения или учебник. Не следует забывать, что компьютер обладает рядом преимуществ: в нем сочетается видео - аудио информация, текстовая информация, возможность анализировать позицию и выбирать сильнейший ход. Компьютерные программы содержат интересные, увлекательные занятия, направленные на развитие всех видов шахматной деятельности: разыгрывание дебюта, чтение шахматной нотации, развитие навыков игры в миттельшпиле, развитие навыков для работы с шахматными программами и шахматной литературой. Ученик-даже самый слабый- проявляет свои умения и способности.

Особое место в подготовке молодых шахматистов занимает практическая игра по интернету с реальным соперником. Азарт соревнования заставляет результатов. добиваться лучших Игры направлены на достижение положительного результата, что способствует повышению качества обучения. Они помогают отработать, закрепить, активизировать теоретический материал и усилить мотивацию для творческого роста.

Компьютер представляет огромные возможности тестирования уровня владения стандартными элементами шахматной игры, без участия или с частичным участием преподавателя, что сократит время проверки результатов. Тесты возможны самые различные: подстановочные, выборочные, правда-ложь, шаблонные. Компьютер проверит правильность ответов в соответствии с шаблоном и запишет результаты в базу данных.

Выделим основные методические функции, реализуемые средствами компьютера:

1. Первичные:

информативная - основным преимуществом компьютера является возможность хранения и переработки больших объемов информации, поэтому компьютер широко используется в процессе обучения шахматам в качестве информационной системы;

- тренировочная - применение компьютера для тренировки с целью формирования прочных навыков оставалось до недавних пор основной областью внедрения вычислительной техники в учебный процесс по шахматам. Отмечаются даже некоторые преимущества персонального компьютера по сравнению с преподавателем в процессе тренировки и закрепления учебного материала: неограниченное количество времени, полная беспристрастность, объективность безграничное терпение;

- контролирующая – применение персонального компьютера для текущего и итогового контроля результатов учебной деятельности лает следующие преимущества: реализация дифференцированного и индивидуального подходов в условиях проведения фронтального контроля; осуществление сильной обратной

требования максимальной объективности связи; воплощение контроля; сокращение временных затрат на проведение контроля; освобождение преподавателя от трудоемкой работы по обработке результатов контроля.

2. Второстепенные:

- коммуникативная – возможно общение на зарубежных чатах;

организационно-стимулирующая настоящее  $\mathbf{B}$ время компьютер привлекает своей новизной и сам по себе является стимулирующем фактором; Эти преимущества способствовали широкому распространению контролирующих программ и включению модулей контроля в большинство компьютерных программ обучения, которые предусматривают автоматическое выполнение следующих операций: 1) принятие и распознавание ответа обучаемого; 2) анализ и определение правильности ответа; 3) запоминание результата и сообщение о нем учащемуся. Дидактические возможности:

1) возможность систематической работы с учебной информацией:

2) возможность оперативного управления процессом обучения;

 $3)$ возможность интенсивной коммуникации  $\mathbf{c}$ компьютером, интенсификация самостоятельной работы каждого учащегося.

В плане методики обучения шахматам с компьютерной поддержкой следует отметить:

1) большую информационную ёмкость учебного материала;

2) создание коммуникативных ситуаций в основных видах шахматной деятельности: практическая игра, решение задач, решение этюдов;

3) овладение различными дебютными схемами.

Важным представляется то, что обучающийся самостоятельно выбирает не только «объём знаний», но и последовательность освоения его фрагментов, индивидуальную логику. В условиях тенденции формируя тем самым повсеместного внедрения в процесс обучения информационных технологий, культурно-творческой способности получает развитие лополнительные возможности, а компьютеризация образования может оптимизировать развитие этой способности.

По отношению к учащемуся компьютер может выполнять многочисленные функции, выступая в роли:

- преподавателя;

- эксперта;

- партнера по деятельности;

- инструмента деятельности;

- обучаемого.

Учащиеся могут применять компьютер в соответствии со своими индивидуальными потребностями на различных этапах работы и в различных качествах.

Можно отметить даже целый ряд преимуществ использования персонального компьютера для самостоятельной проработки учебного материала по сравнению с аудиторными занятиями с преподавателем:

-неограниченное время работы, определяемое потребностями самого учащегося; - свободный режим работы (выбор времени работы, определение пауз в работе и темпа усвоения материала);

-исключение воздействия субъективных факторов в работе (отсутствие предвзятости к кому-либо из учащихся, оценивание ответа на основе четких критериев без сравнения с результатами работы других обучаемых, неограниченное терпение, неразглашение недостатков работы).

Компьютер может быть использован в качестве эксперта на заключительном этапе работы для корректировки и экспертной оценки выполненного задания.

Главным предназначением компьютера в качестве инструмента учебнопознавательной деятельности является обеспечение максимальной поддержки при овладении шахматами, которая позволяет учащемуся перейти к более рациональным формам обучения, устраняющим разрыв между получением знаний и их действительным усвоением.

Применение персонального компьютера в качестве инструмента поддержки профессиональной деятельности преподавателя шахмат позволяет не только более

эффективно работать с учебными материалами, но и оптимизировать учебный процесс путем систематической регистрации его параметров и создания банков данных по каждому конкретному учащемуся и группе обучаемых в целом ( сведения об исходном уровне знаний, результаты текущего контроля, средний балл, данные о преобладающем темпе работы и так далее). Системы учета и анализа ошибок обучаемых, предусмотренные **BO МНОГИХ** контрольно обслуживающих программах либо существующие в виде отдельных программ, дают возможность выявить динамику и закономерности процесса обучения в ходе экспериментальных педагогических исследований и позволяют упростить работу по организации учебного процесса.

Таким образом, для обучающего применение персонального компьютера в обеспечивает качестве инструмента деятельности  $OT$ рутинной работы, возможность постоянного совершенствования учебных материалов, оперативного контроля за ходом учебного процесса относительно конкретного учащегося или группы обучаемых в целом, внедрения новых организационных форм обучения.

Можно заключить, что применение компьютера в процессе овладения шахматами, обеспечивает широкий доступ к информации и помогает в самостоятельном изучении древней мудрой игры.

Компьютеры расширяют возможности учителя и учащихся, предлагая большое разнообразие заданий различного уровня, которые выполняются детьми быстро и с интересом.

Разработкой и внедрением в учебный процесс новых информационных технологий занимаются плеяда исследователей, среди них Е.С. Полат, Е.И. Дмитриева, И.А. Цатурова, Л.А. Цветкова и другие. Компьютер как ТС отвечает следующим критериям:

1) способствует повышению производительности труда и эффективности учебного процесса;

2) обеспечивает немедленное и постоянное подкрепление правильных учебных действий каждого обучающегося;

3) повышает сознательность и интерес к изучению шахмат;

4) обеспечивает оперативную обратную связь и пооперационный контроль действий всех обучаемых;

5) обладает возможностью быстрого ввода ответов без длительного их кодирования и шифрования [26, с.204]

Психологически, компьютерное обучение имеет огромный мотивационный потенциал. Некоторые программы включают элементы известных компьютерных игр или полностью повторяют модель игры в адаптации к учебным целям. Уже давно замечено методикой, что технические средства являются наиболее перспективным источником повышения эффективности обучения шахматам. Этап внедрения Компьютерных технологий - это этап интенсификации процесса обучения, «при котором наблюдается количественный и качественный рост показателей учебных действий у каждого учащегося за единицу времени» [17, с.4] Одна из важных сторон практического владения иностранным языком обучения навыку чтения. Многочисленные исследования показывают, что компьютер позволяет осуществлять новые качественные изменения в системе образования [27, с.3]. Эффективность обучения с помощью компьютера определяются качеством обучающих программ. Первоначально компьютерные включали наиболее простые программы ситуативные упражнения, представляющие собой «одно или несколько стимулирующих высказываний, за должна следовать однозначная реакция ученика». которыми Поскольку компьютер обладает способностью моментально реагировать на вводимую информацию уже более 15 лет создаются простейшие обучающие программы в виле упражнений [23, с.10].

Хорошая компьютерная программа, по мнению специалистов, предлагает не только несколько уровней представления одного и того же содержания, но и учитывает характер учащегося, индивидуальные  $e_{\Gamma}$ психологические Работа особенности. на компьютере может оказывать определенно воспитательное значение, учащиеся привыкают к точности, аккуратности, так как компьютер постоянно контролирует самостоятельную работу учащегося и сигнализирует о совершенных ошибках. Одновременно, учащийся имеет

возможность управлять компьютером, задавая определенный режим обучения, выбирая материал  $\overline{M}$ последовательность выполнения заланий. Это «индивидуализирует процесс обучения, делает его избирательным и личностноориентированным» [23, с.25].

Чтобы получить при работе с компьютером хорошую оценку, ученику приходится творчески работать. Он делает все с радостью, А вот учителю приходится приобретать необходимые электронные учебники и делать подборку по ним нужных ситуаций, а также распечатку дополнительных вопросов и тестов по шахматам. Никто из учеников не уходит с таких уроков с чувством разочарования. Радость познания - вот что дает использование компьютеров на занятиях. А это в свою очередь, вместе с развитием мышления ведет к развитию инициативной позиции в получении знаний.

Конечно, изучение шахматной литературы очень полезно, HO противопоставлять книгу и компьютер бессмысленно. Сами ревнители «книжной мотивации» забывают, что книга может быть не только на бумажном носителе, но и на магнитном, оптическом или голографическом носителе. Учитывая это, проблема противопоставления книги – компьютеру снимается сама собой. В пользу книги на электронных носителях информации говорит тот факт, что электронная книга обладает мощным справочным аппаратом, функцией автоматизированного поиска нужной информацией; к тому же гипертекстовые свойства электронной книги не отменяют того фундаментального факта, что все это нужно читать.

Таким образом, с помощью компьютерных программ можно решать целый ряд дидактических задач: отрабатывать дебютный репертуар, формировать и навыки комбинационного зрения, совершенствовать развивать умение разыгрывать эндшпильные позиции и, самое главное, формировать устойчивую мотивацию к изучению шахмат.

Следует отметить, что большинство имеющихся в настоящее время мультимедийных учебников отвечают He пока **BCCM** вышеупомянутым требованиям. В процессе изучения методической литературы по вопросу

использования компьютерных программ на шахматных занятиях, я нашел только общие рекомендации, методические функции, реализуемые средствами компьютера, преимущества перед печатными средствами обучения (интерактивность, мультимедийность + мобильность (можно менять содержание). Однако, методика использования компьютерных программ, большинством авторов предлагалась как рекомендации использования отдельной программы. Опираясь на данные рекомендации Нестеровой Н.В., Петровой Л.В., Телициной Т.Н., Ушаковой С.В., Кушнира А.М, Гальсковой Н.Д., Полат Е.С., Протасеня Е.П., Шмятенко Ю.С., Цветковой Л.А. и других, а также свой собственный опыт я предлагаю следующую последовательность работы с компьютерными программами:

1.Осуществление отбора компьютерных программ в соответствии со следующими критериями: ориентация на категорию пользователя, то есть на младший школьный возраст; вид программы; наличие нескольких уровней сложностей; наличие блока обратной связи и контроля; степень занимательности программы; воспитательный потенциал; наличие дружественного интерфейса и дополнительных функций.

2. Тщательное изучение и прохождение всех заданий. Выявление их обучающей ценности.

3. Составление таблицы-приложения к тематическому плану (на каких занятиях, какие задания могут быть использованы) с указанием этапа работы с формированием навыков (ознакомительный, тренировочный, закрепление, контроль).

4. Разработка фрагментов уроков с использованием отобранных заданий (время работы на ПК не превышает 15 минут).

5. Рефлексия (самоанализ эффективности использования данного средства обучения).

6. Планирование (следующих фрагментов, либо замена на другую программу).

**Глава 2. Особенности обучения игре в шахматы детей младшего с** 

#### **применением информационно-коммуникативных технологий**

#### **2.1. Формы обучения юных шахматистов**

 Слайды мультимедийных презентаций — прекрасный наглядный материал, который не только оживляет занятие, но и формирует фантазию, развивает творческие и интеллектуальные способности ребёнка.

 Использование анимации в слайдах позволяет дать обучающимся более яркое представление об услышанном на занятии. Дети с удовольствием погружаются в изучаемый материал. Используем на внеурочных занятиях обучающие шахматные программы и тренажеры, такие как «Задачник по шахматам для начинающих шахматистов», «Шахматные этюды». Они содержат огромное количество учебных заданий, классифицированных по темам и ступеням сложности. Обучение в этих программах, от новичка до мастера, рассчитано на поэтапное изучение шахматной тактики. Встроенные игровые программы позволяют разыгрывать заданные позиции с учетом индивидуальных настроек. В программах, применяемых на занятиях, содержатся текстовые и графические подсказки и опровержения ошибочных ходов, что позволяет обучающимся работать самостоятельно.

 Особое внимание в практической деятельности уделяем использованию компьютерных тестов. Их применение на занятиях позволяет за короткое время получить объективную картину уровня усвоения изучаемого материала у воспитанников и своевременно его скорректировать. Тесты, созданные с помощью программы «Тestedu.ru», могут работать и без подключения к сети Интернет. С примером теста по шахматам можно ознакомиться по ссылке <http://testedu.ru/test/okruzhayushhij-mir/4-klass/shaxmatyi-prover-sebya.html>

 В своей педагогической практике мы используем сервис «Фабрика кроссвордов». Освоив все шаги в создании кроссвордов, обучили этому своих учеников. Сервис оказался очень интересным для детей. Младшие школьники с удовольствием отгадывают онлайн - кроссворды, которые я им предлагаю, а также сами принимают участие в составлении и отгадывании кроссвордов друг друга. Пример кроссворда <http://puzzlecup.com/crossword-ru/?guess=940C550D63C707AU>

 Одним из очевидных достоинств мультимедийного занятия является усиление наглядности. Устное изложение материала и разбор шахматных дидактических задач не вызывали особого интереса у большинства детей, занимающихся в шахматном кружке, поэтому мы стал проводить занятия с компьютерным сопровождением.

 На занятиях по шахматам успешно используем ·шахматные обучающие и игровые компьютерные программы: «Шахматы с Гарри Каспаровым», «Задачник по шахматам для начинающих шахматистов», «Шахматные этюды», «Шахматный Интернет. Игра и обучение».

## **2.2. Опыт апробации применения ИКТ в обучении юных шахматистов в ЦДТ «Ирбис»**

 Апробация применения ИКТ осуществлялась на базе шахматного кружка 3 «Б» класса гимназии 133 г. Самара .

 Для апробации была взята группа обучающихся в количестве 6 человек (Мадьянов Михаил, Бантиков Кирилл, Самойлов Степан, Широкова Арина, Садчиков Ярослав, Цыганов Иван).

 Чтобы определить уровень подготовки ребят было проведено тестирование с помощью программы «Тestedu.ru».

Каждый тест состоял из 20 заданий, время на решение 20 минут.

Критерии оценок: 18 – 20 правильно решенных заданий - отлично;

15 – 17 правильно решенных заданий – хорошо:

12 – 14 правильно решенных заданий – удовлетворительно:

меньше 12 правильно решенных заданий – неудовлетворительно.

Пример тестовых заданий:

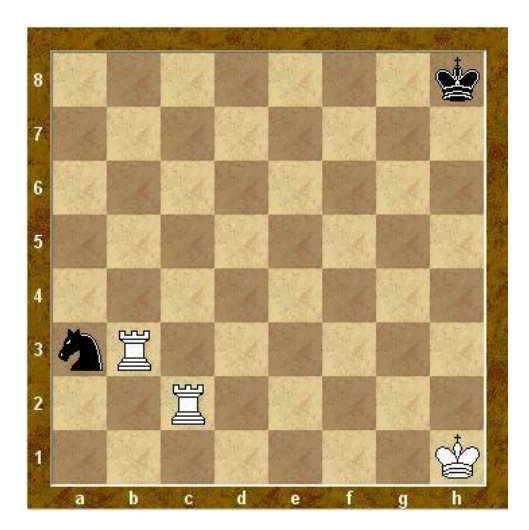

### Результаты тестирования

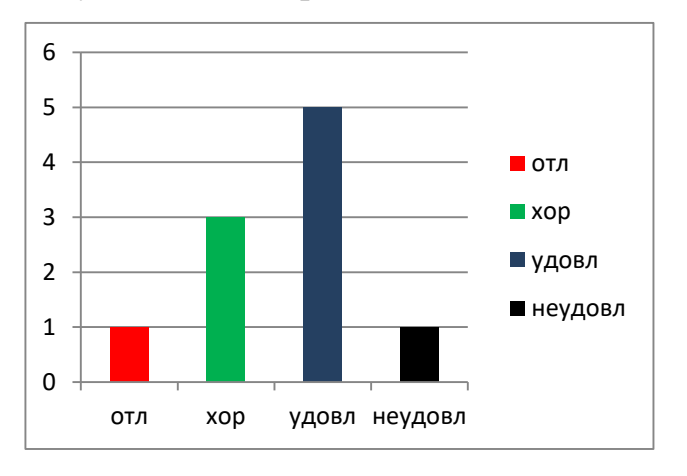

Каждый день я проводил занятия по скайпу. Через 10 дней результаты тестирования заметно улучшились.

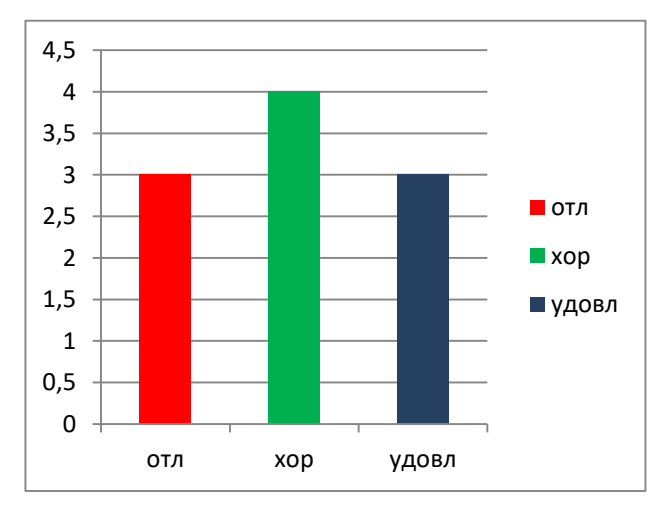

Кроме занятий по скайпу проводились очные занятия, на которых я попробовал применить другие возможности ИКТ.

В обучении по ИКТ на занятиях по шахматам мы успешно используются программы MS Office (Word, Power Point); шахматные обучающие и игровые компьютерные программы: «Шахматы с Гарри Каспаровым», «Задачник по шахматам для начинающих шахматистов», «Шахматные этюды», «Шахматный Интернет. Игра и обучение».

Необычайно интересна работа с использованием программы Power Point. Она приводит к целому ряду положительных эффектов:

 обогащает занятие эмоциональной окрашенностью; психологически облегчает процесс усвоения; расширяет общий кругозор обучающихся; повышает производительность труда педагога и обучающихся на занятии.

Слайды мультимедийных презентаций прекрасный наглядный материал, который оживляет

занятие и формирует фантазию, развивает творческие и интеллектуальные способности ребёнка.

Особо хочется отметить обучающую программу «Динозавры учат шахматам», она прекрасно подходит для начальной стадии обучения.

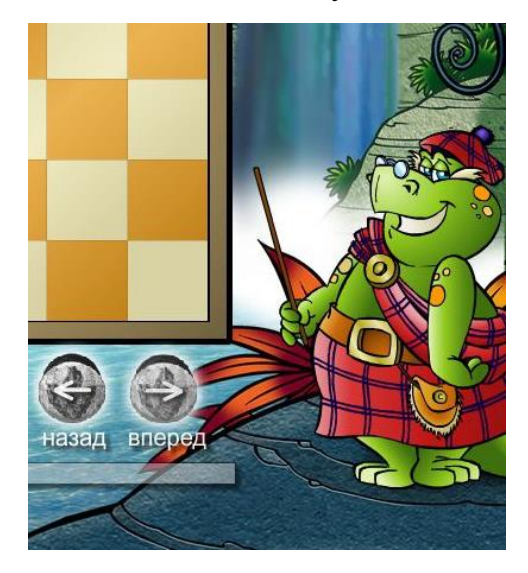

Были опробованы такие возможности интернета как практическая игра, решение задач и этюдов, составление и решение кроссвордов, общение по электронной

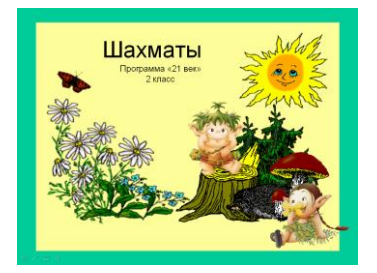

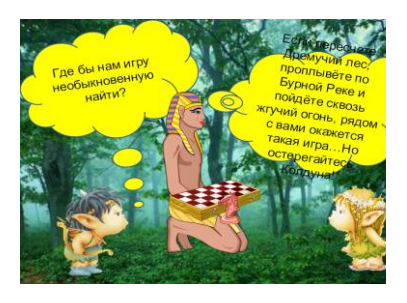

#### почте и по скайпу.

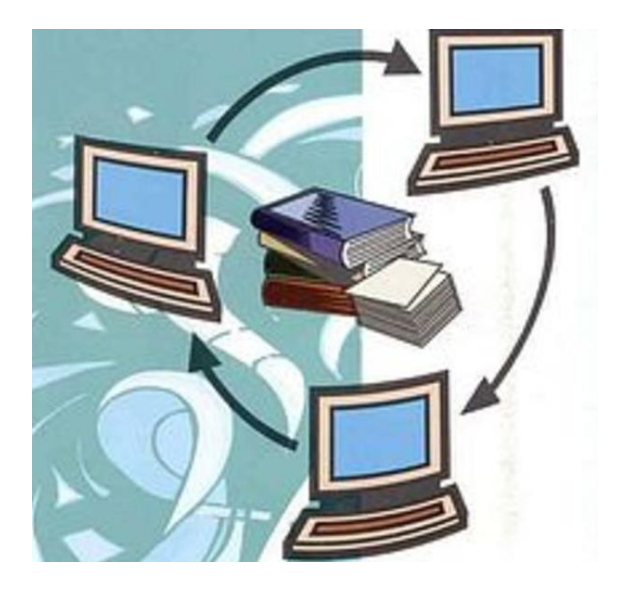

 Результаты проведения занятий по шахматам с использованием ИКТ и интернет - сервисов превысили ожидания. Ребята с удовольствием посещали занятия, активно включались в образовательную деятельность, увлеченно работали как за компьютером, так и за шахматной доской. Применение ИКТ позволило наполнить занятия новым содержанием, поддерживать познавательную активность и самостоятельность обучающихся в освоении компьютерных технологий, развивать их любознательность.

 Информационно - коммуникативные технологии расширяют педагогические возможности для введения детей в увлекательный мир, где им предстоит самостоятельно добывать, анализировать, представлять и передавать другим информацию; эти технологии значительно повышают дидактические и личностно-ориентированные параметры учебного процесса.

Сочетание ИКТ связано с двумя видами технологий: информационными и коммуникационными.

«Информационная технология – комплекс методов, способов и средств, обеспечивающих хранение, обработку, передачу и отображение информации и ориентированных на повышение эффективности и производительности труда». На современном этапе методы, способы и средства напрямую взаимосвязаны с компьютером (компьютерные технологии).

Коммуникационные технологии определяют методы, способы и средства взаимодействия человека с внешней средой (обратный процесс также важен). В этих коммуникациях компьютер занимает свое место. Он обеспечивает, комфортное, индивидуальное, многообразное, высокоинтеллектуальное взаимодействие объектов коммуникации. Соединяя информационные и коммуникационные технологии, проецируя их на образовательную практику необходимо отметить, что основной задачей, которая стоит перед их внедрением является адаптация человека к жизни в информационном обществе.

Абсолютно ясно, что ИКТ становятся основным инструментом, который человек будет использовать не только в профессиональной деятельности, но и в повседневной жизни.

В настоящее время внедрение информационно-коммуникационных технологий влияет на систему образования, вызывая значительные изменения в содержании, методах обучения. Перед современным воспитателем встает проблема поиска нового педагогического инструмента.

 Именно поэтому в педагогической деятельности возникает возможность использования ИКТ в качестве мощного инструмента развития мотивации общеобразовательного процесса, учитывая большую и серьезную заинтересованность детей компьютером. Преимуществом использования компьютерных технологий является перенос центра тяжести с вербальных методов обучения на методы поисковой и творческой деятельности воспитателя и воспитанников. Следовательно, меняется и роль воспитателя в образовательном процессе. Он перестает быть источником информации, а становится соучастником, помощником.

#### **Заключение**

 Итоги проведенной работы подтвердили выдвинутую нами **гипотезу**, по которой обучение младших школьников игре в шахматы с применением информационно-коммуникативных технологий является действенным средством повышения результативности занятий и интеллектуальных способностей –

внимания, оперативной памяти, логического мышления и пространственного воображения и способствует гармоничному развитию личности.

Использование компьютерных технологий помогает:

привлекать пассивных слушателей к активной деятельности;

делать занятия более наглядными и интенсивными;

формировать информационную культуру у детей;

активизировать познавательный интерес;

 реализовывать личностно-ориентированный и дифференцированный подходы в обучении;

 дисциплинировать самого воспитателя, формировать его интерес к работе;

снять такой отрицательный фактор, как «ответобоязнь»;

активизировать мыслительные процессы (анализ, синтез, сравнение и др.)

На наш взгляд педагог, владеющий компьютерными технологиями, может применять их при введении новой темы или ее завершении, контроле, участии в проектах, тестировании, самотестировании, учебных играх, подготовке дидактических материалов, досугов.

Именно поэтому ИКТ должна стать «проникающей» технологией. Иными словами применение компьютера не должно становится самоцелью, а быть эффективным инструментом развития навыков и умений.

Исследования динамики роста успеваемости, развития умственных способностей, спортивных умений и навыков при обучении младших школьников игре в шахматы с применением компьютерных технологий показали, что процессы идут гораздо быстрее.

#### **Список литературы**

1. Авербах Ю.Л. Путешествие в шахматное королевство. М.: Физкультура и спорт, 1976. 288с.

2. Авербах Ю.Л. Что надо знать об эндшпиле. (Библиотека шахматиста). М.: Физкультура и спорт, 1979. 79с.

3. Алексеев Н.Г. Шахматы и развитие мышления. М.: Высшая школа, 1990 г. 128с.

4. Алехин А.А. На путях к высшим шахматным достижениям. М .: Физкультура и спорт, 1991. 245с.

5. Блонский П.П. Память и мышление. СПб.: Питер, 2001. 288с.

6. Бондаревский И.З. Комбинации в миттельшпиле. 2-е издание М.: Физкультура и спорт, 1965. 83с.

. Бондаревский И.Л. Учитесь играть в шахматы. Л.: Лениздат, 1965. 80с.

7. Боровиков В.П. Статистический анализ и обработка данных в среде Windows М.: Информационно-издательский дом «Филинъ», 1997. 608с.

8. Бейм В. Шахматная тактика. Техника расчета. М. : Физкультура и спорт, 2011.178с.

9. Ботвинник М.М. Шахматный метод решения переборных задач. М Советский спорт, 1989.-138с.

10. Вайнштейн Б.С. Импровизация в шахматном искусстве. М.: Физкультура и спорт, 1976. -119с,

11. Вайнштейн Б.С. Комбинации и ловушки в дебюте. М.: Физкультура и спорт, 1965.-94с.

12. Вайнштейн B.C. Ловушки Ферзь - бери. М.: Физкультура и спорт, 1990.- 192с.

13. Ермолаев В.К. Шахматная азбука: Руководство для занятий с детьми. Рига: 1994.-72с.

14. Выготский Л.С. Воображение и творчество в детском возрасте. М: Просвещение, 1967.-93с.

15. Детская психология /Под ред. Д.Б. Эльконина. М.: Педагогика, 1984. 432с.

16. Гальперин П.Я. Психология мышления и учение о поэтапном формировании умственных действий. М.: Наука, 1996, 277с.

17. Ботвинник М.М. Полвека в шахматах. М.: Физкультура и спорт, 1978.-272с.

18. Гончаров В.И. Очерки по шахматной педагогике. Набережные челны: Sundries LTD. 2002. 192 с.

19. Гришин В.Г. Малыши играют в шахматы. М.: Просвещение, 1991. 158с.

20. Гродзенский Я. Шахматы в жизни ученых. М.: Наука, 1983. 245с.

21. Давыдюк СИ. Начинающим шахматистам. Минск, Беларусь, 2002. 179с.

22. Дворецкий М.И. Методика организации работы учащихся в процессе обучения шахматной игре. //64 Шахматное обозрение, №6 1997 47-54.

23. Верещагин И.Л. Шахматы. Правила соревнований. -М.: Терра - Спорт. 2001.- 80с.

24. Журавлев Н.И. В стране шахматных чудес. М.: Международная книга, 1991.- 106с.

25. Журавлев Н.И. Шаг за шагом. М.: Физкультура и спорт, 1986. 288с.

Электронные адреса:

1. <http://nsportal.ru/detskiy-sad/upravlenie-dou/2013/12/10/chto-takoe-ikt>

2. <http://testedu.ru/test/okruzhayushhij-mir/4-klass/shaxmatyi-prover-sebya.html>

3. <http://puzzlecup.com/crossword-ru/?guess=940C550D63C707AU>

4. www.64.ru.

5. www.Convekta.com.

6. www.ChessBase.com.

7. www.ChessCafe.com.

8. www.ChessCenter.com.